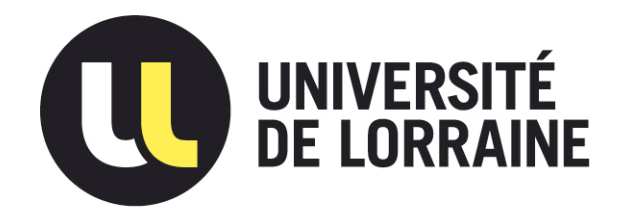

## AVERTISSEMENT

Ce document est le fruit d'un long travail approuvé par le jury de soutenance et mis à disposition de l'ensemble de la communauté universitaire élargie.

Il est soumis à la propriété intellectuelle de l'auteur. Ceci implique une obligation de citation et de référencement lors de l'utilisation de ce document.

D'autre part, toute contrefaçon, plagiat, reproduction illicite encourt une poursuite pénale.

Contact : ddoc-theses-contact@univ-lorraine.fr

## LIENS

Code de la Propriété Intellectuelle. articles L 122. 4 Code de la Propriété Intellectuelle. articles L 335.2- L 335.10 http://www.cfcopies.com/V2/leg/leg\_droi.php http://www.culture.gouv.fr/culture/infos-pratiques/droits/protection.htm

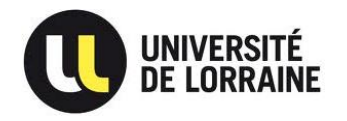

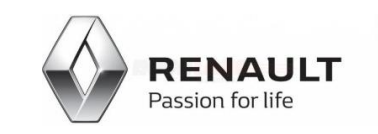

Ecole doctorale « Sociétés, Langages, Temps, Connaissances » (ED78 SLTC) Laboratoire PErSEUs (EA 7312)

# **Processus, méthodes et outils de développement centré utilisateur**

*Contributions à la réduction des gaps recherche-pratique en conception et évaluation des IHM automobiles embarquées*

« Annexes »

### Thèse de l'Université de Lorraine

### Soutenue par Fares ZAIDI

En vue de l'obtention du Doctorat en Ergonomie

Le mardi 8 décembre 2020

### Sous la direction de Christian BASTIEN, Professeur des Universités

### **Jury**

M. BASTIEN, J. M. Christian, Pr, Université de Lorraine, Directeur de thèse Mme LOUP-ESCANDE, Emilie, MCF-HDR, Université de Picardie Jules Verne, Rapporteure M. NELSON, Julien, MCF-HDR, Université de Paris, Président M. TIJUS, Charles, Pr, Université Paris 8, Rapporteur M. MOISELET, Laurent, Expert IHM, Renault, Directeur scientifique

### **Invités**

Mme THIANCHE, Emmanuelle, Manager de l'équipe « Ergonomie IHM et cognitive UX », Renault M. CHALANDON, Xavier, *HMI Ergonomics Alliance Single Technical Leader* (ASTL), Renault-Nissan

## Table des annexes

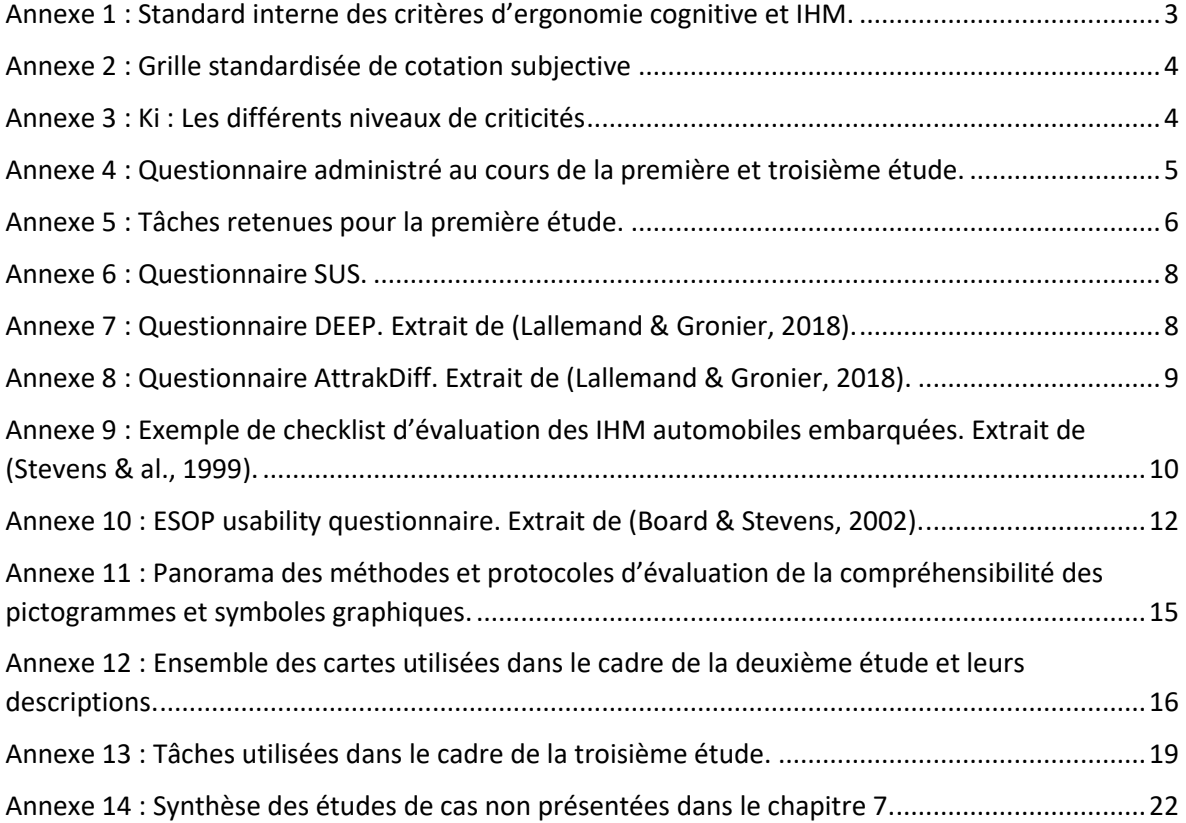

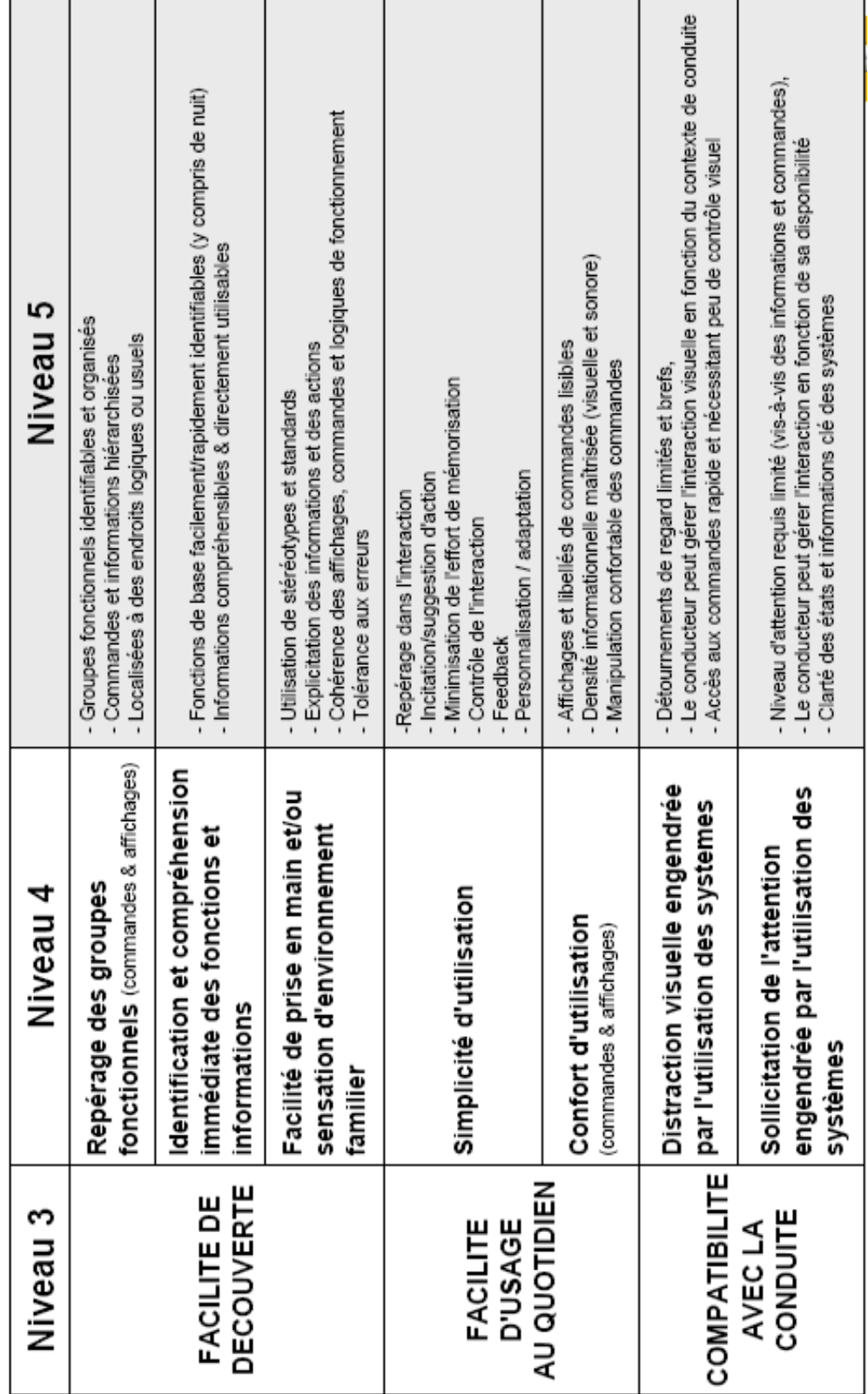

<span id="page-3-0"></span>Annexe 1 : Standard interne des critères d'ergonomie cognitive et IHM.

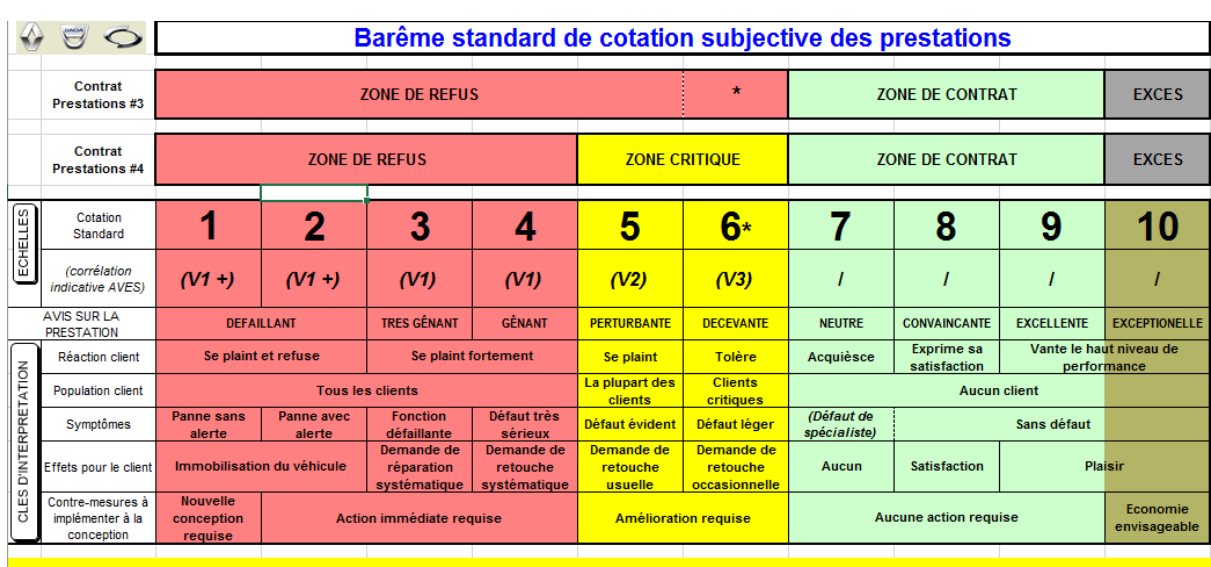

## <span id="page-4-0"></span>Annexe 2 : Grille standardisée de cotation subjective

.<br>○ Les cotations 6 au #3 doivent rester exceptionnelles, avec pour cause, soit une cible 6 définie en amont, soit une dérogation Entreprise (validées par le Programme, les Prestations et la Direction de la Qualité).

### <span id="page-4-1"></span>Annexe 3 : Ki : Les différents niveaux de criticités

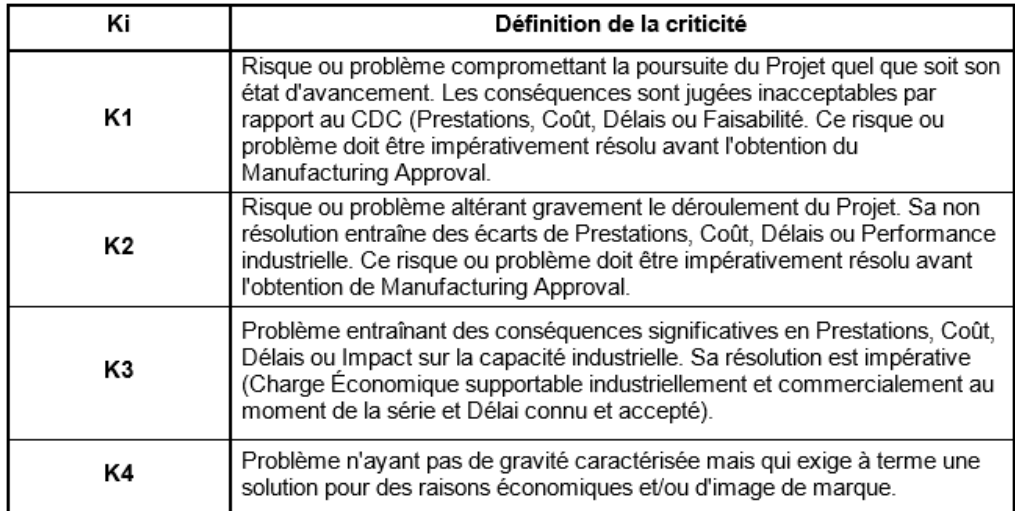

## <span id="page-5-0"></span>Annexe 4 : Questionnaire administré au cours de la première et troisième étude.

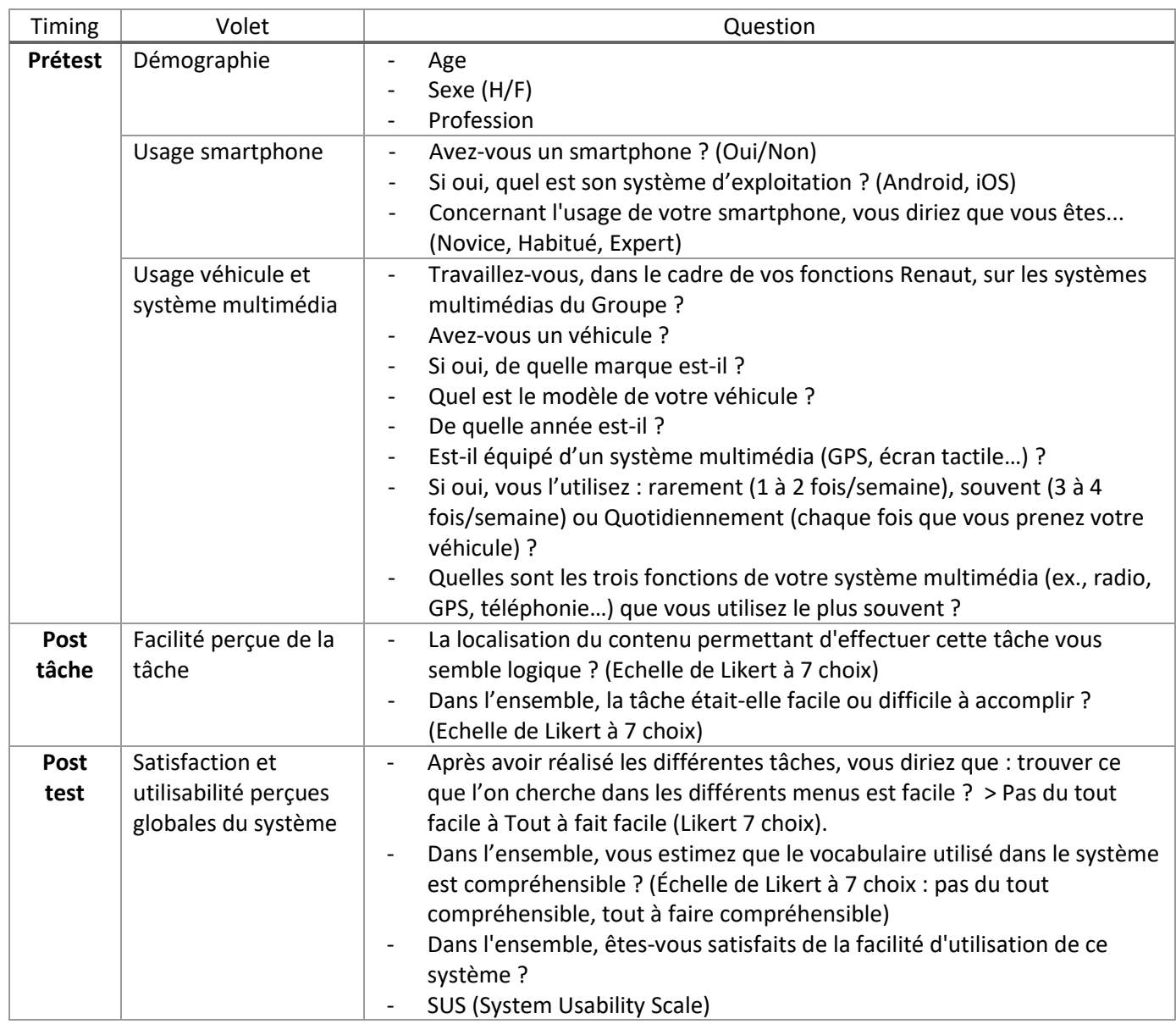

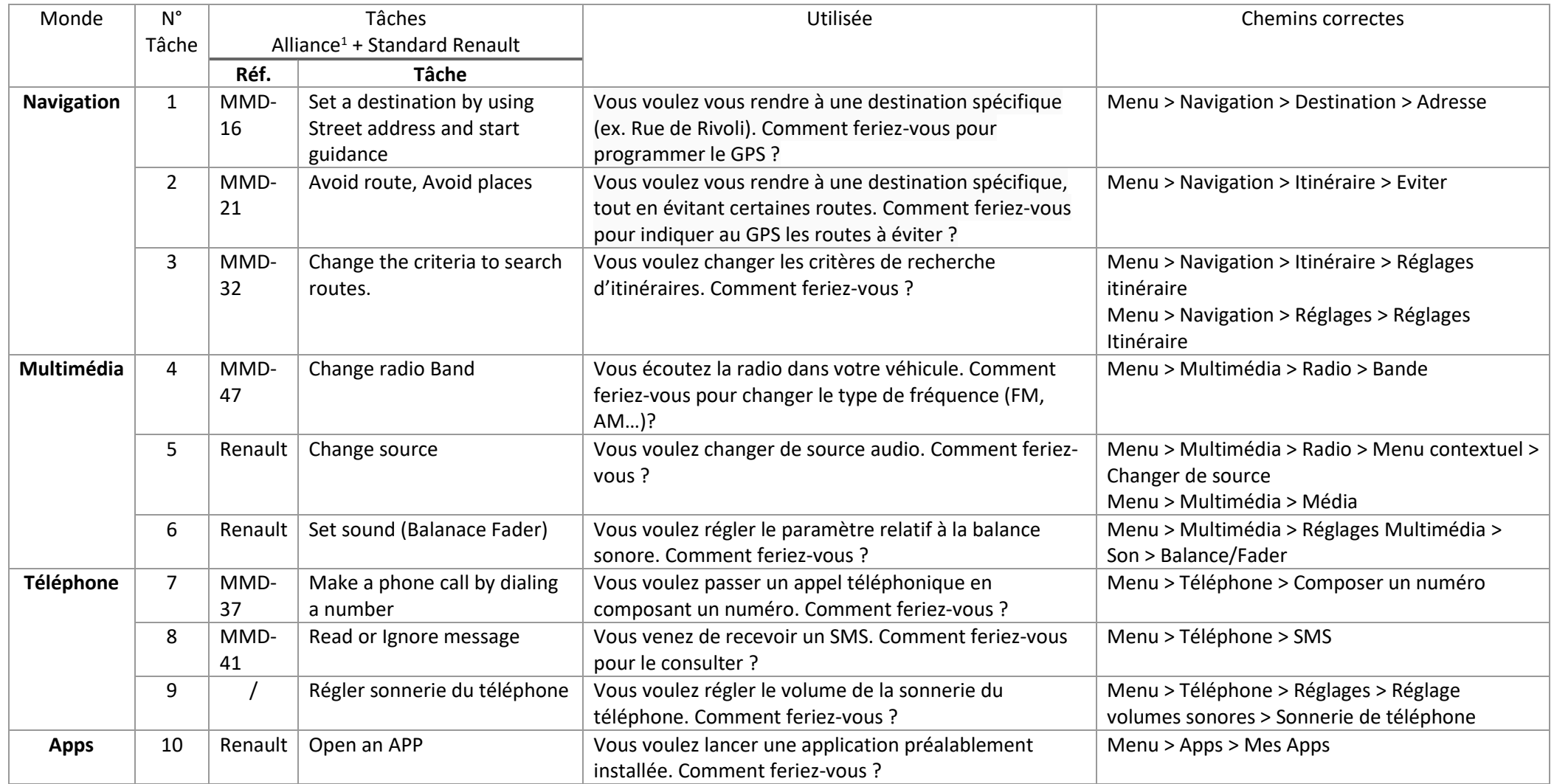

## Annexe 5 : Tâches retenues pour la première étude.

<span id="page-6-0"></span>*<sup>1</sup> AEK-B-20026: Evaluation scenario for usability on HMI feature.*

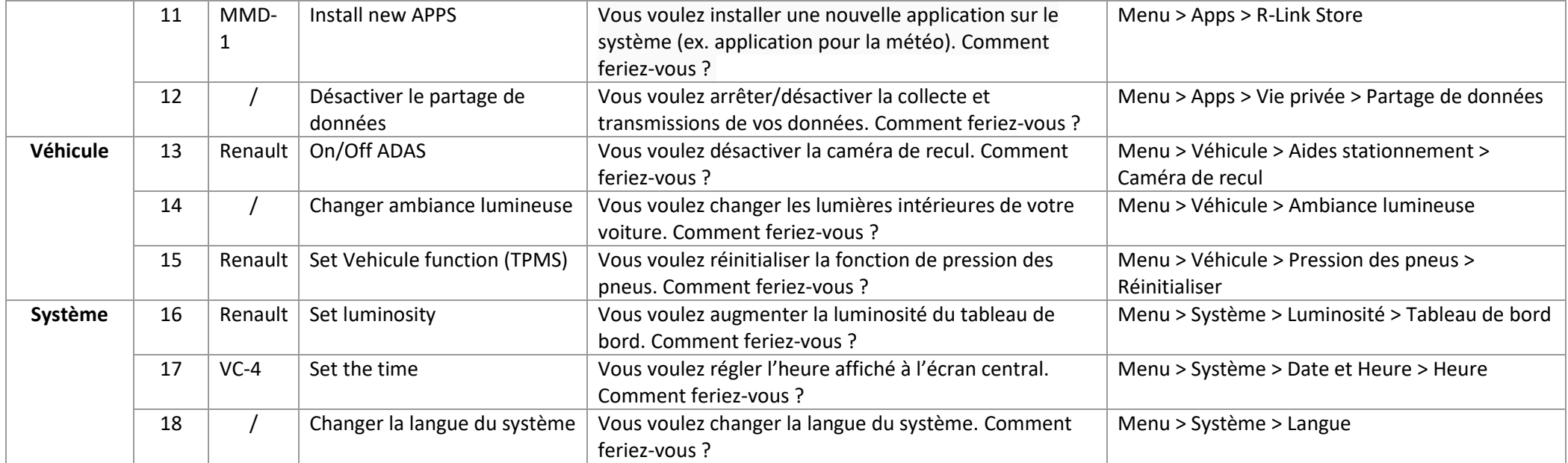

### <span id="page-8-0"></span>Annexe 6 : Questionnaire SUS.

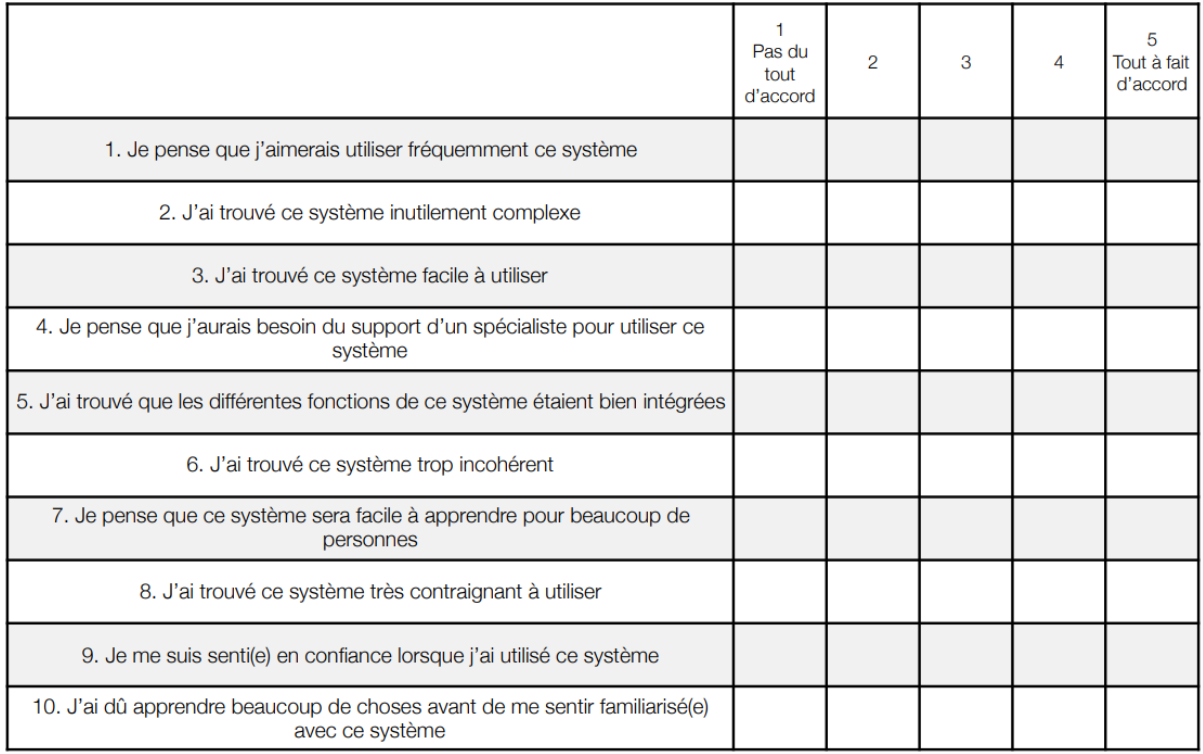

## <span id="page-8-1"></span>Annexe 7 : Questionnaire DEEP. Extrait de (Lallemand & Gronier, 2018).

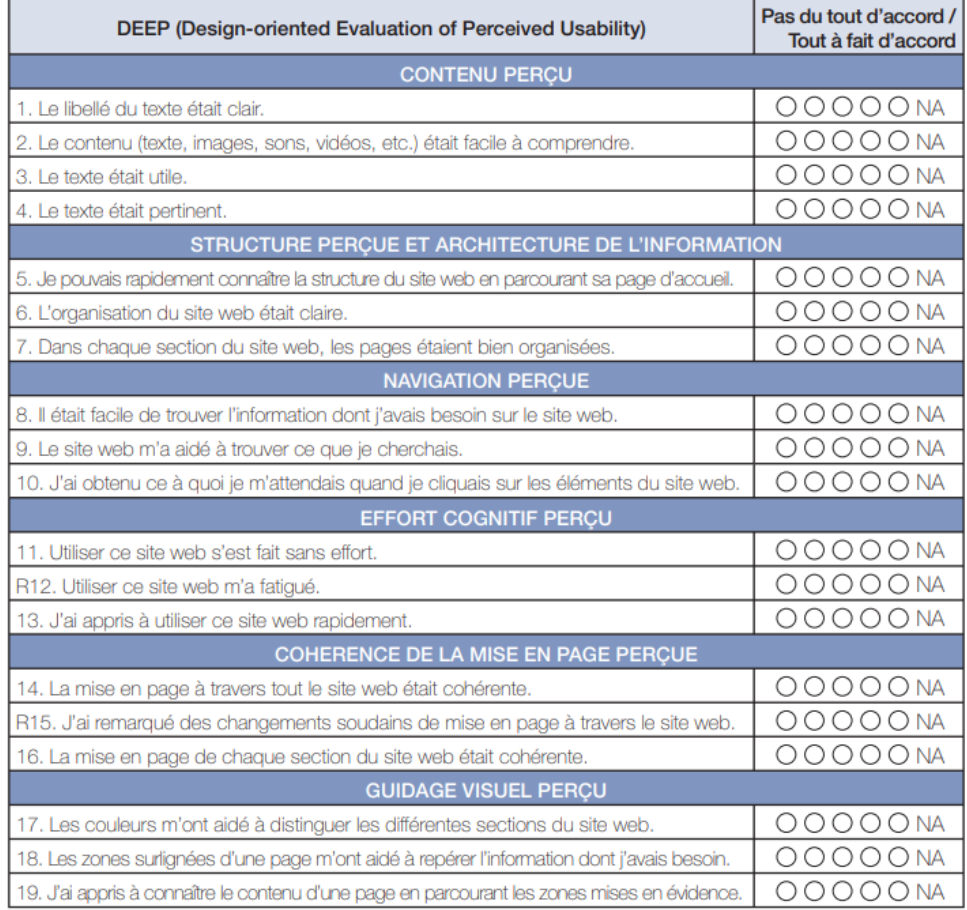

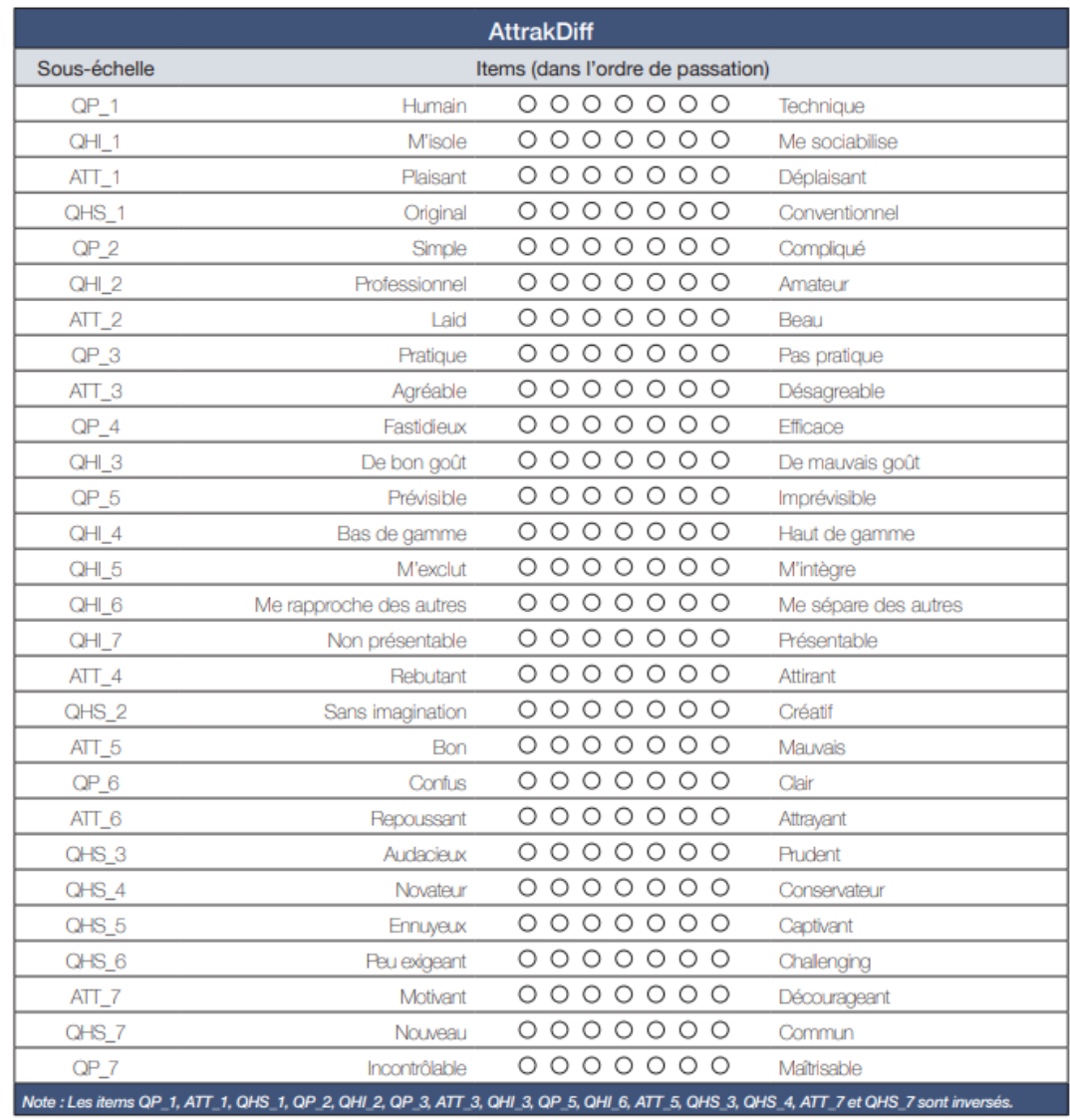

### <span id="page-9-0"></span>Annexe 8 : Questionnaire AttrakDiff. Extrait de (Lallemand & Gronier, 2018).

<span id="page-10-0"></span>Annexe 9 : Exemple de checklist d'évaluation des IHM automobiles embarquées. Extrait de (Stevens & al., 1999).

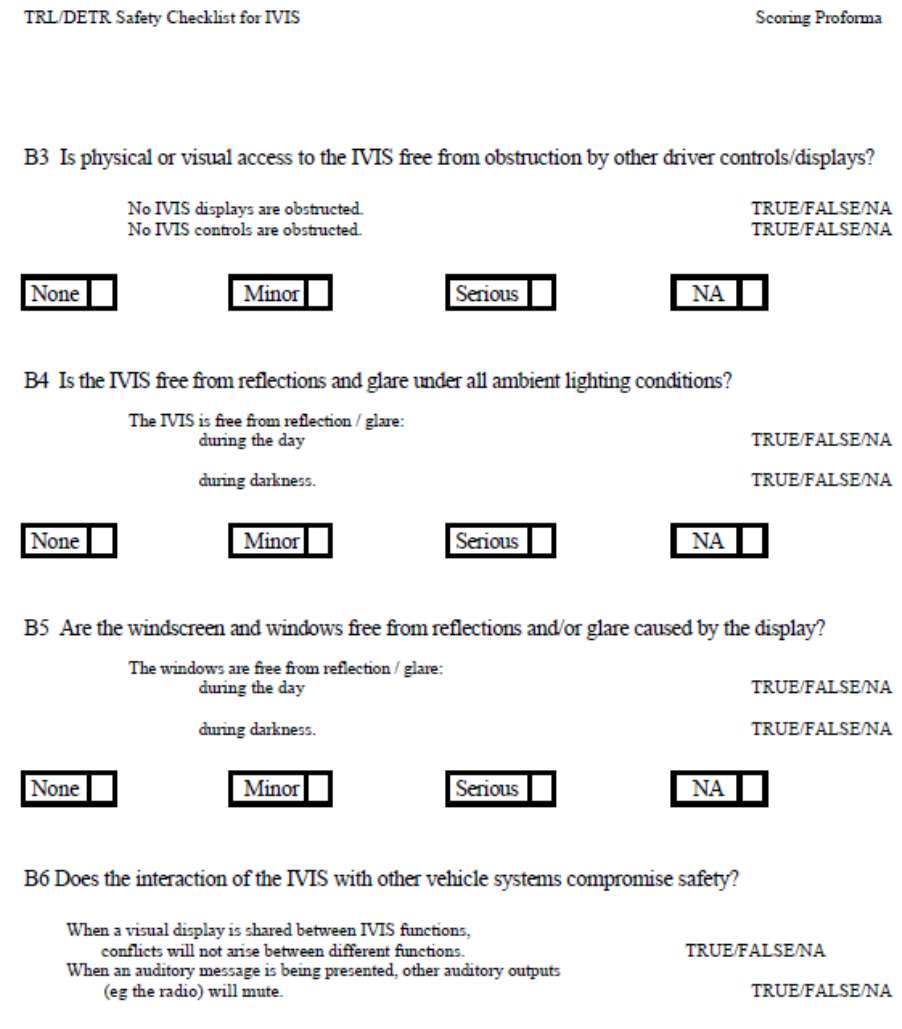

C: Driver input controls

Minor

None

All functions of all controls should be assessed, i.e. all functions of the same control for different modes / screens.

Serious

 $NA$ 

Does the IVIS have driver input control properties? If 'Yes' continue, if 'No' go to Section D.

Scoring Proforma

 $N_0$   $\Box$  $Yes$   $\Box$ 

#### C1 Are the IVIS controls easily reached by the user when driving?

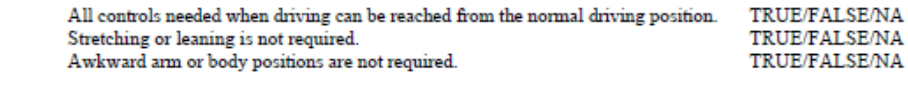

Serious

None

C2 Is the control layout suitable for safe operation?

Minor

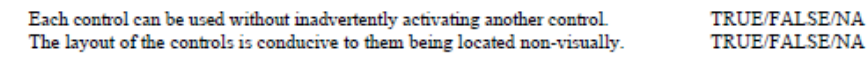

None Minor

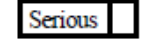

NA

**NA** 

C3 Are the designs of the controls suitable for their function?

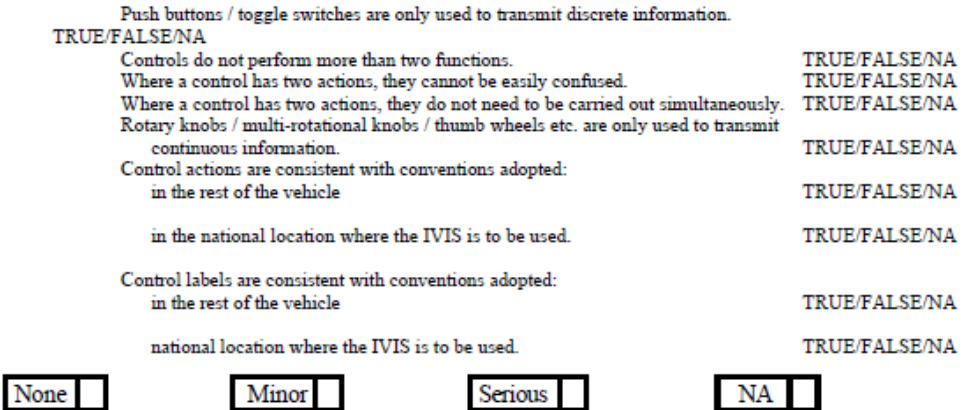

C4 Is each control easily discernible by different methods in daylight and during darkness?

The IVIS controls can be distinguished by means of:

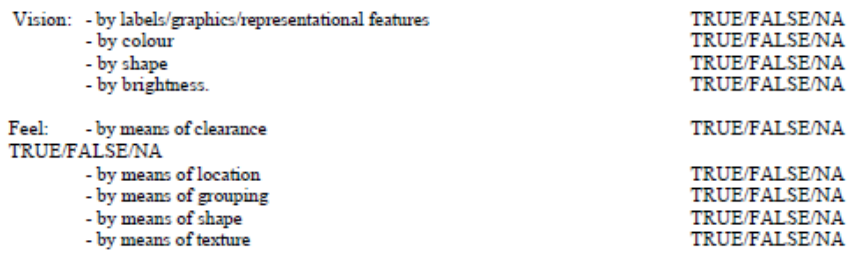

<span id="page-12-0"></span>Annexe 10 : ESOP usability questionnaire. Extrait de (Board & Stevens, 2002).

#### **USABILITY QUESTIONNAIRE**

This questionnaire is designed to assess how easy you found the in-vehicle system to use. Please circle a response to indicate your opinion as soon as you have read and understood each statement.

1. The spoken announcements distracted me from driving

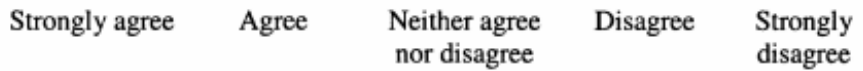

2. The display distracted me from driving

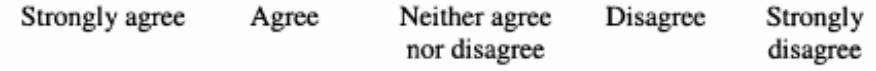

3. I could easily read the information displayed on the screen

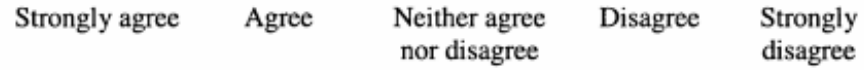

4. I liked the control layout

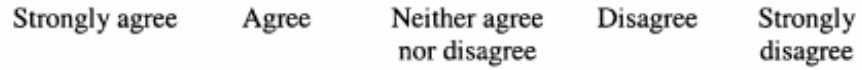

5. I liked the tone of voice used by the system

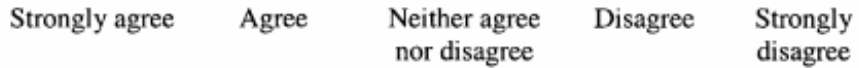

6. I knew what all the symbols and graphics meant

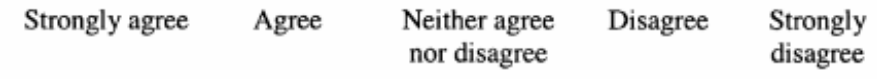

7. I found it easy to remember which buttons to press to operate the system

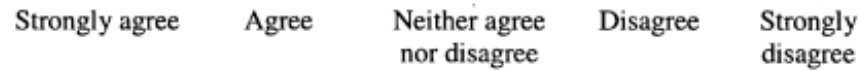

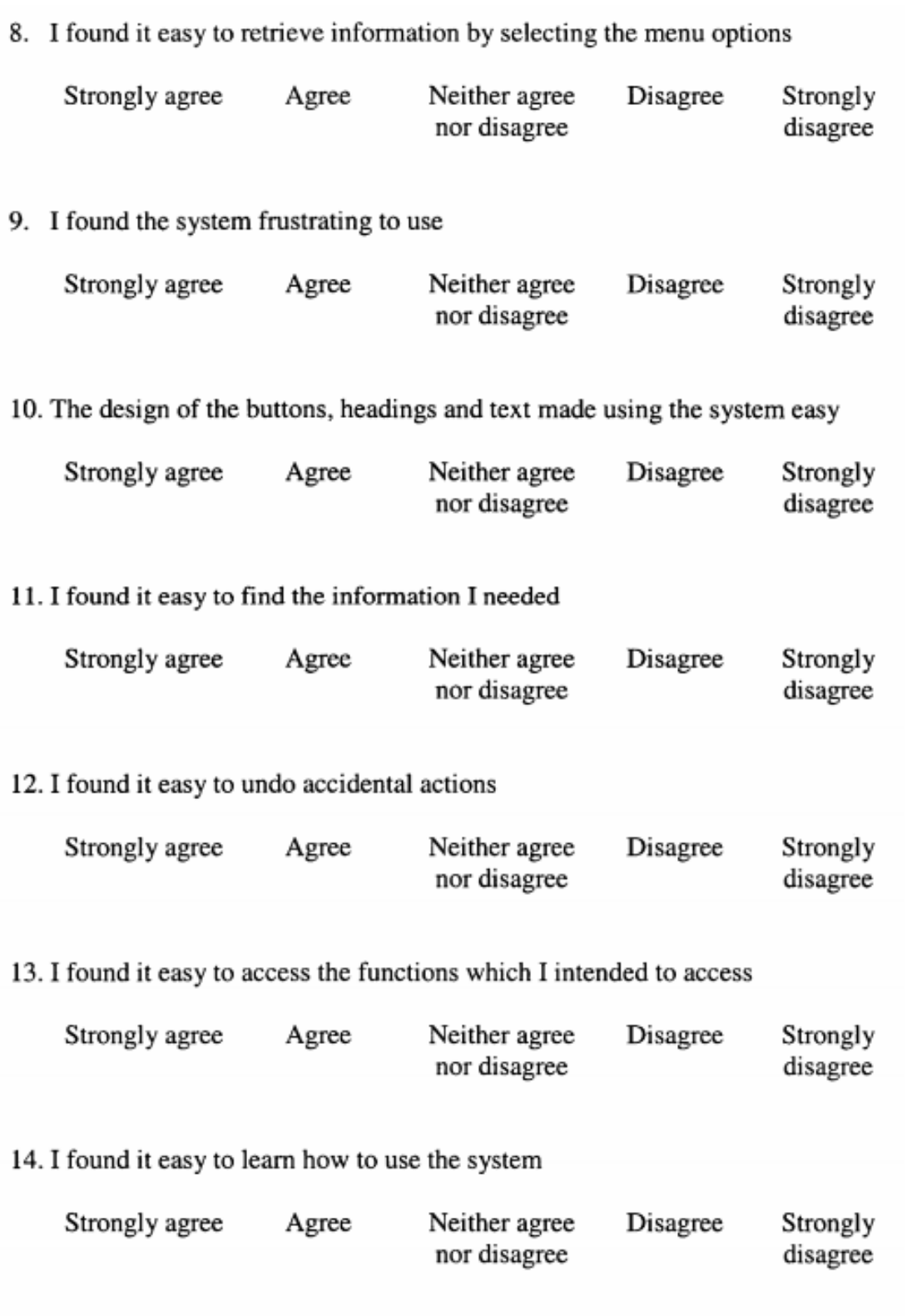

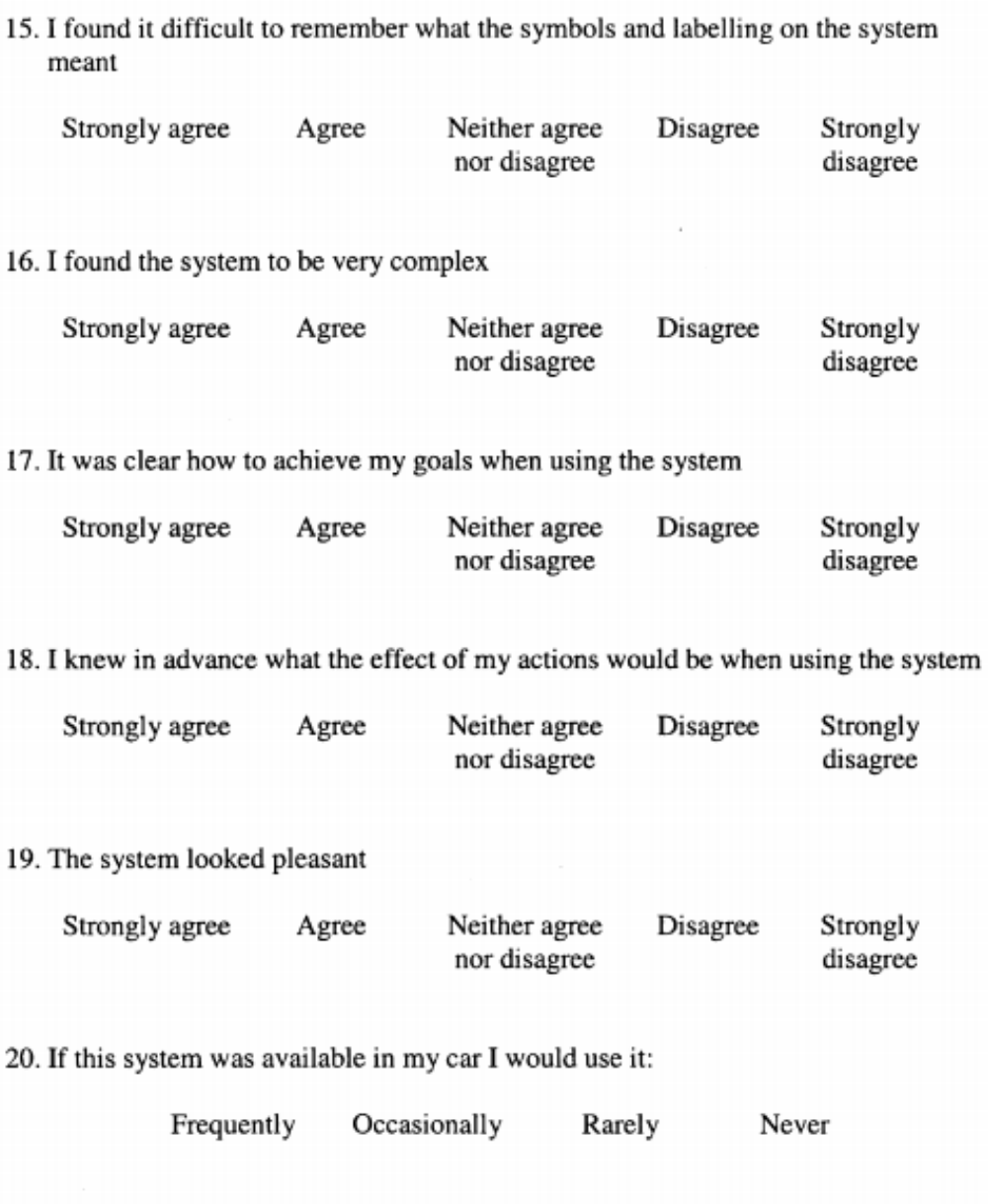

<span id="page-15-0"></span>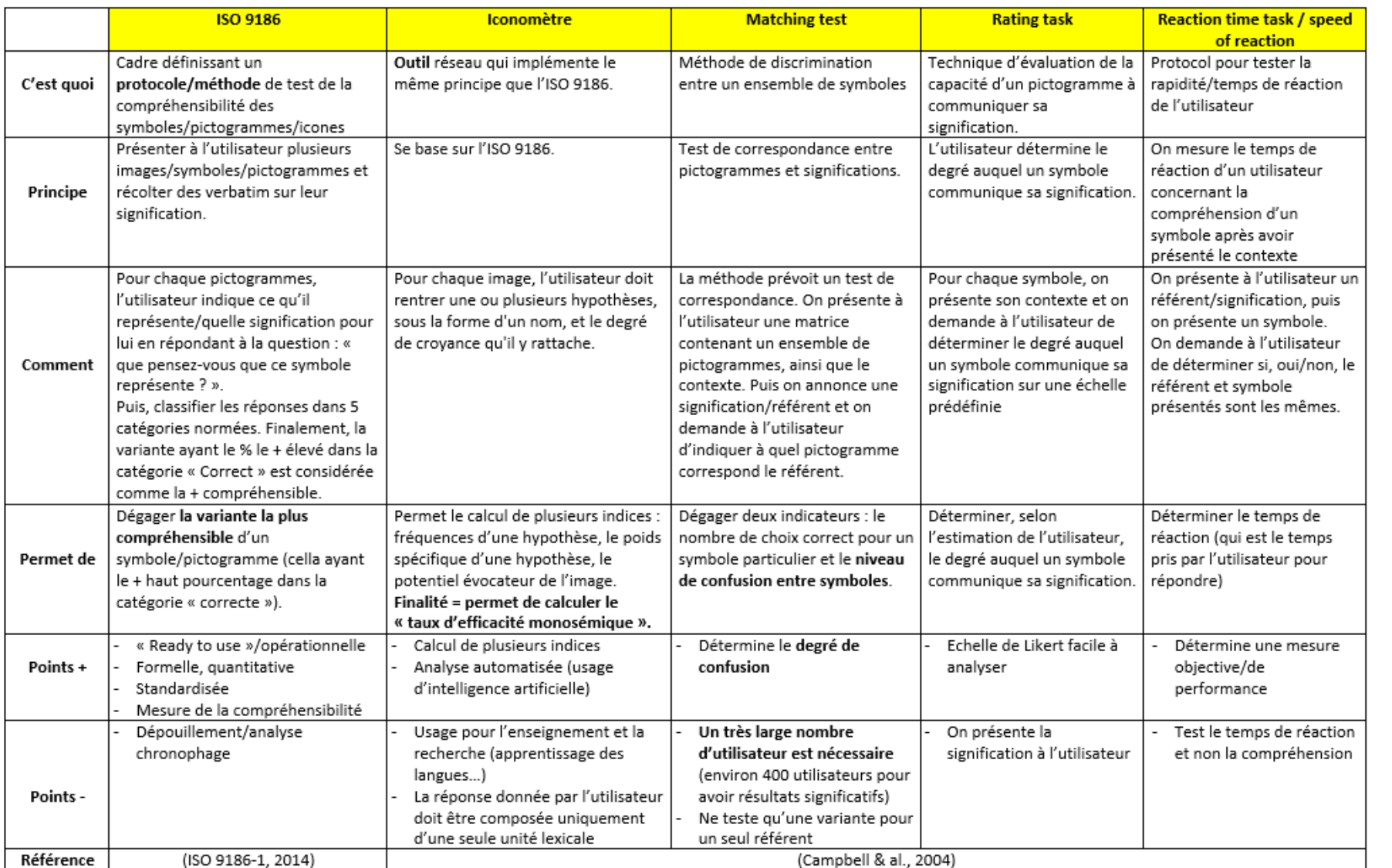

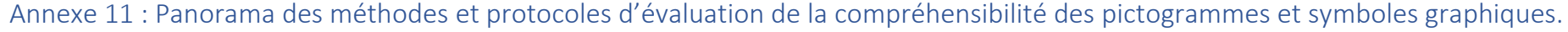

<span id="page-16-0"></span>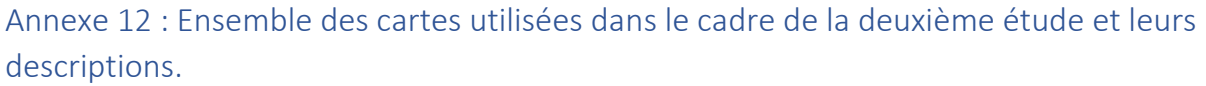

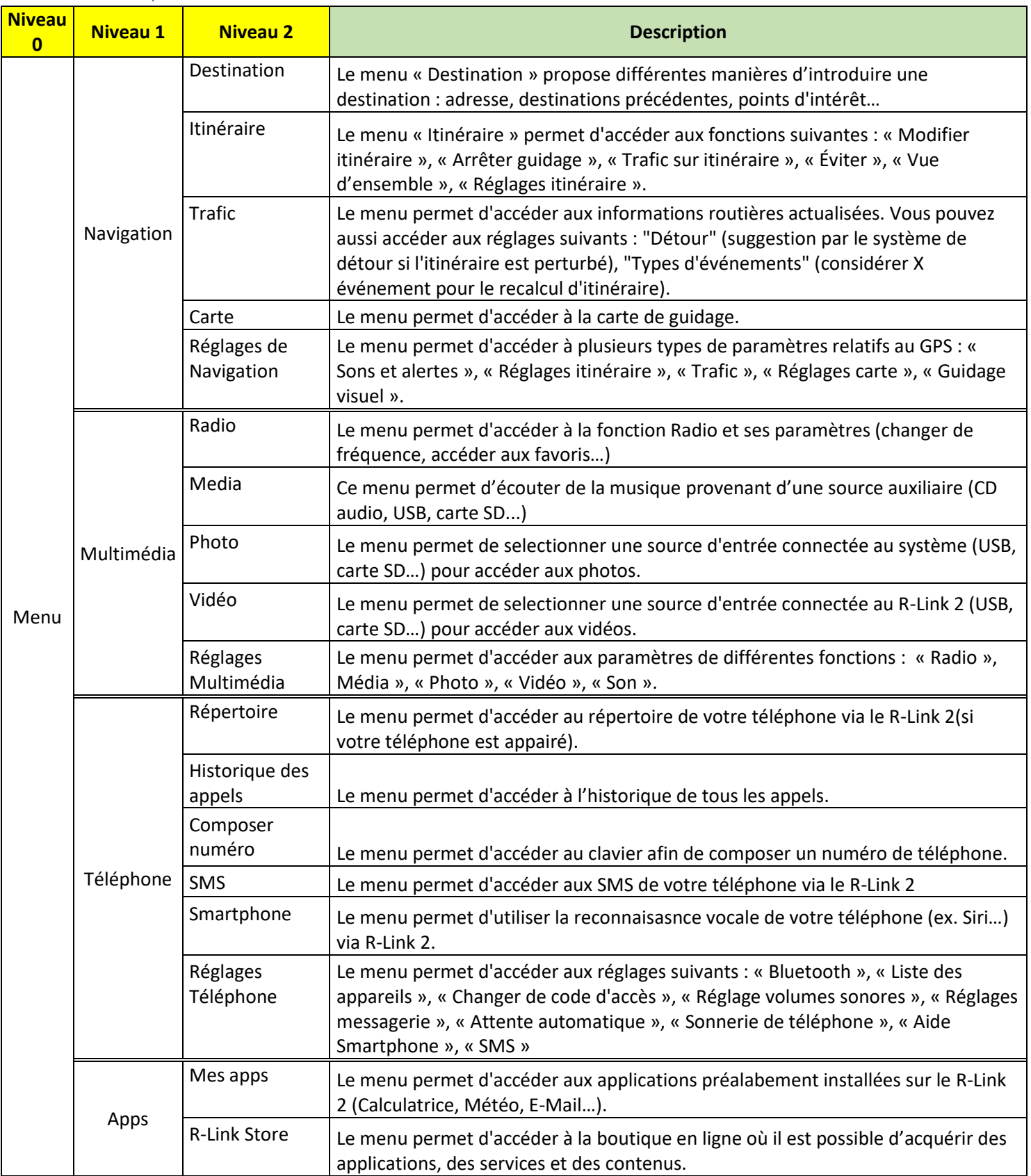

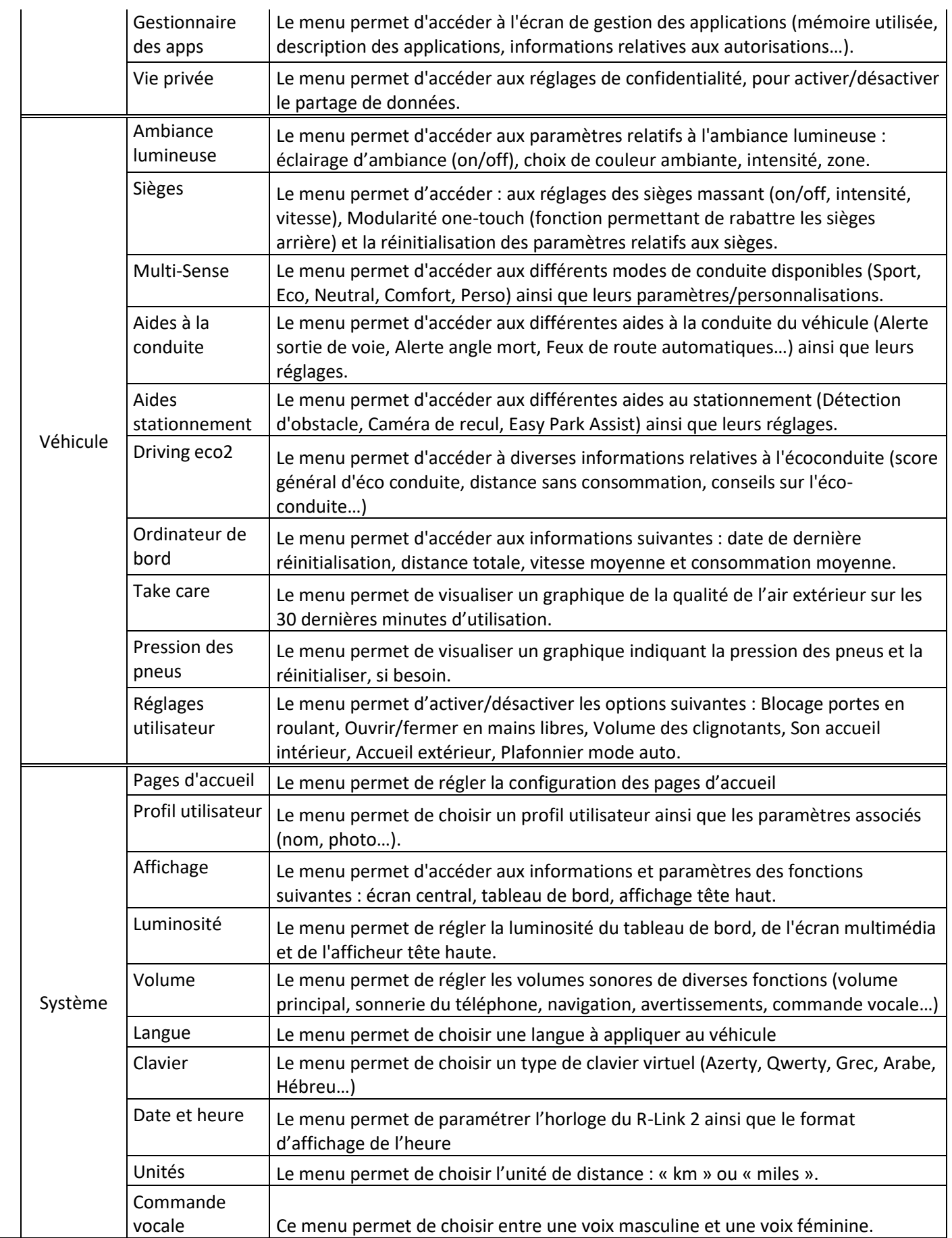

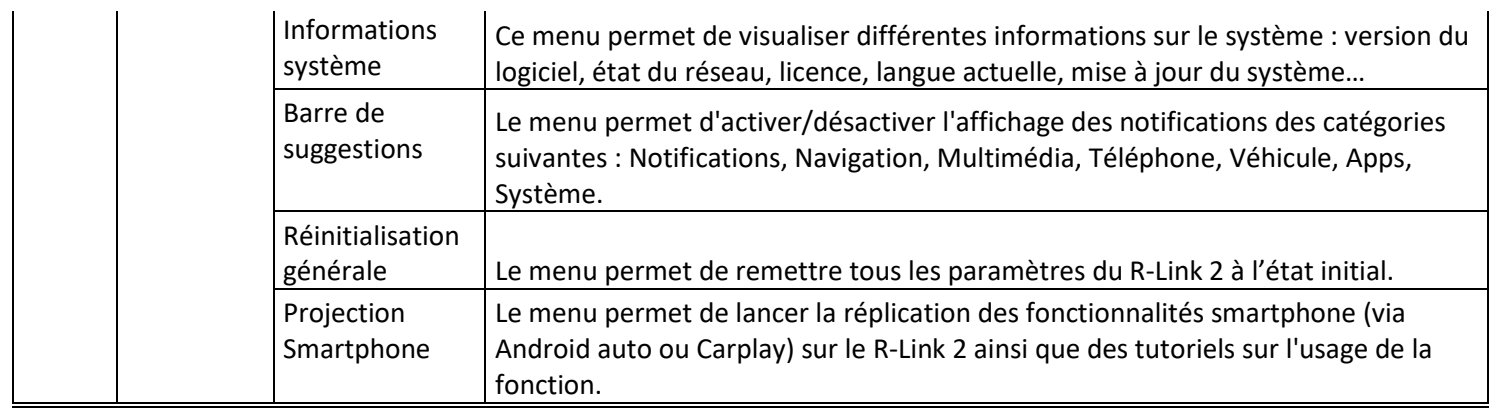

<span id="page-19-0"></span>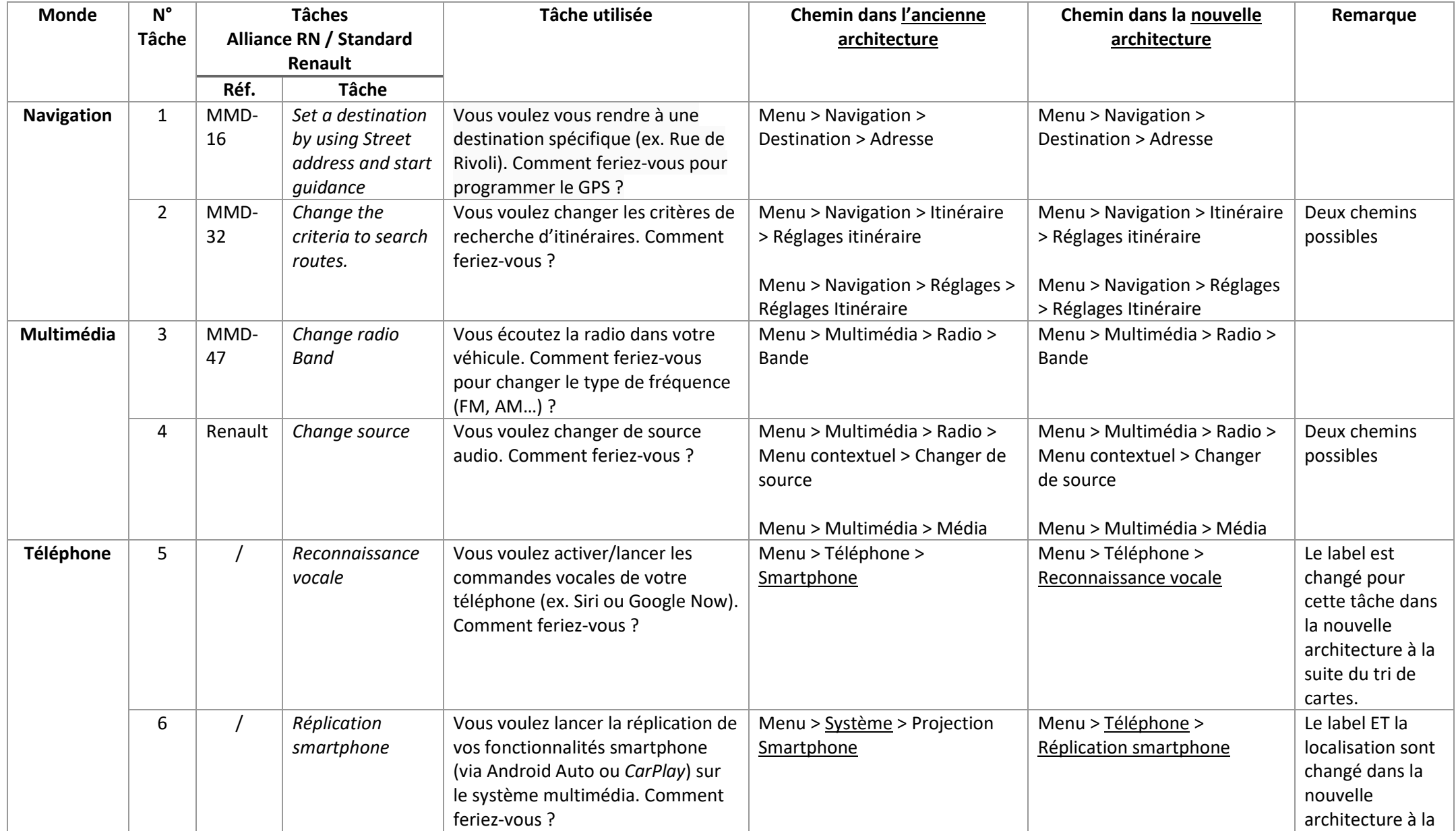

### Annexe 13 : Tâches utilisées dans le cadre de la troisième étude.

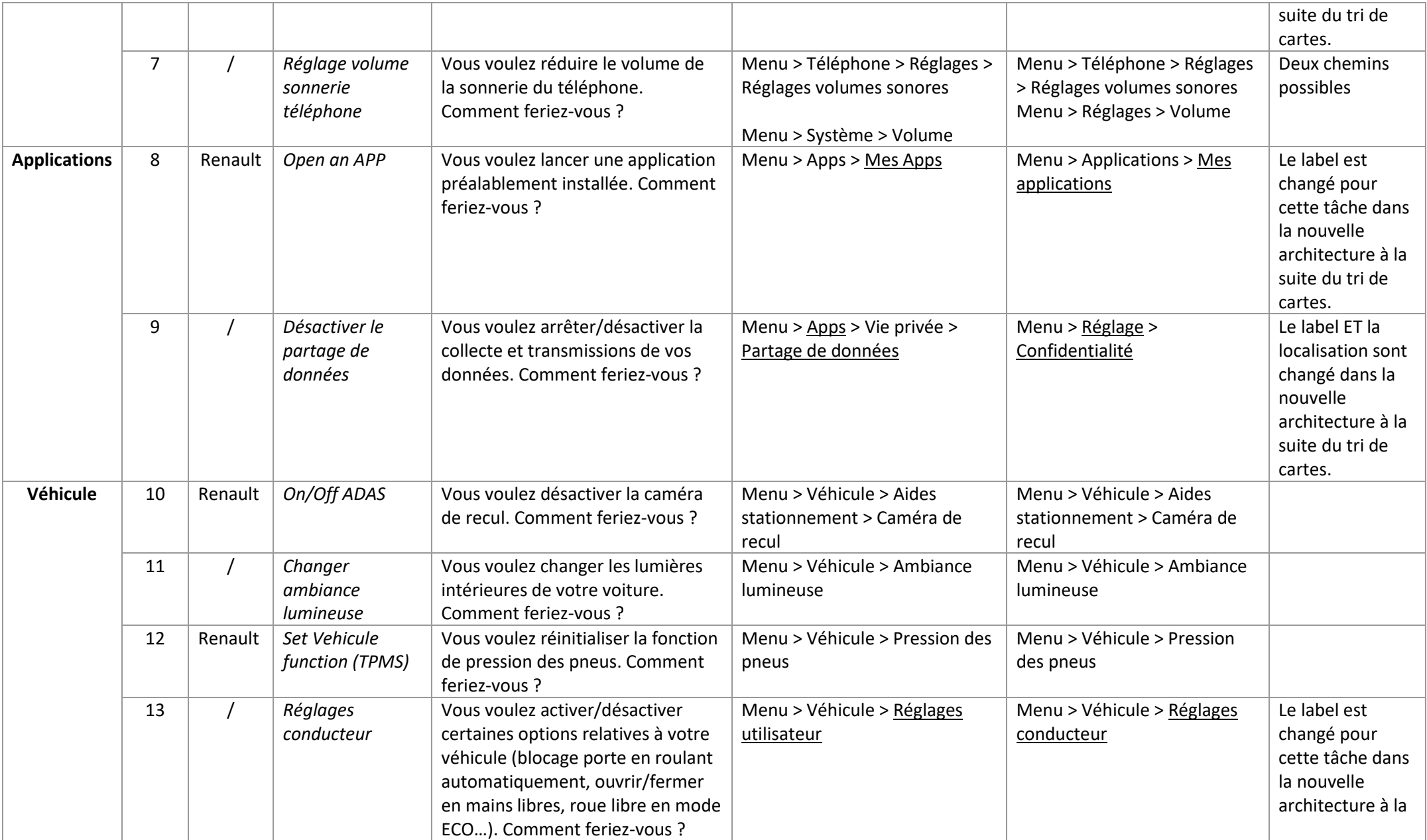

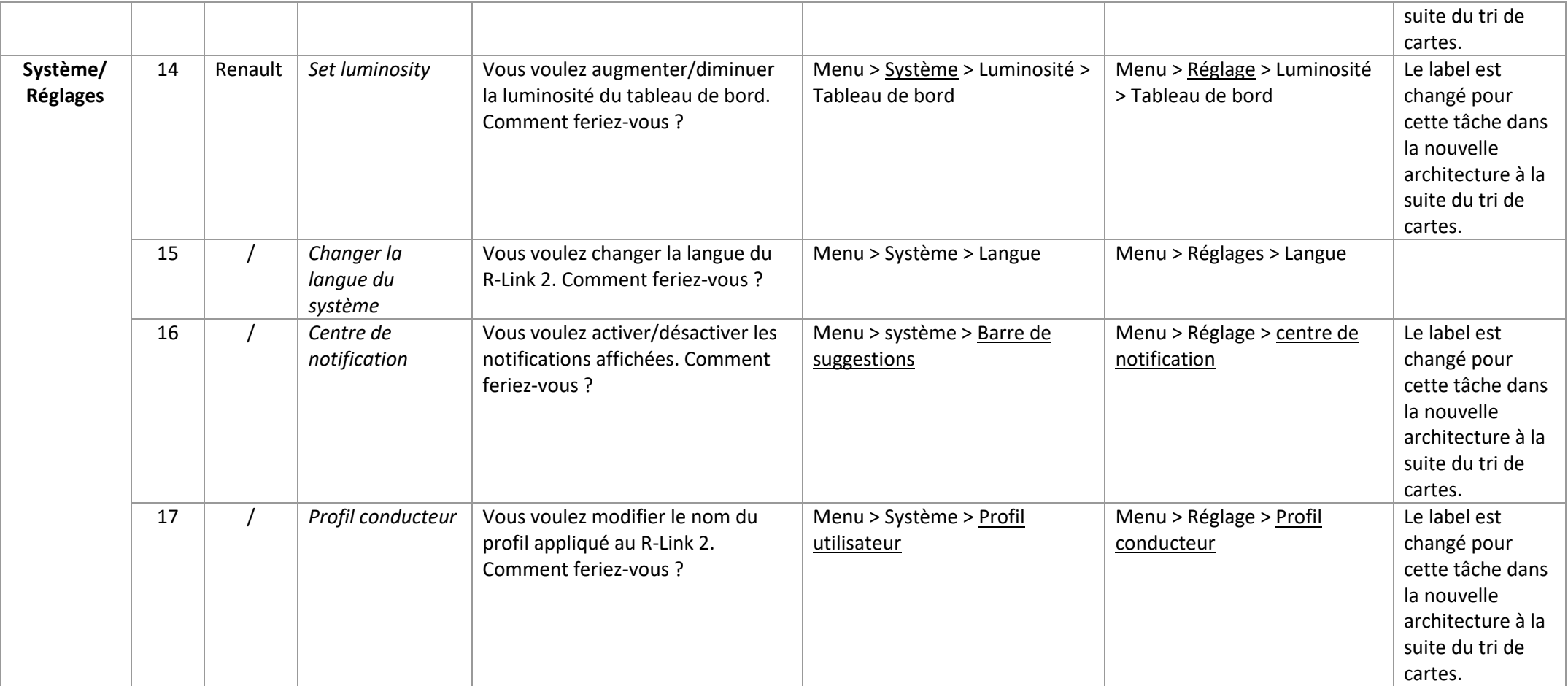

#### <span id="page-22-0"></span>Annexe 14 : Synthèse des études de cas non présentées dans le chapitre 7.

#### Etude de cas N°3 IHM Sonores

#### **Contexte**

Les véhicules modernes sont de plus en plus équipés de technologies et systèmes embarqués. Ces systèmes, qui peuvent être soit liés (ex. régulateur de vitesse, aide au centrage dans la voie…) ou non liés à la tâche de conduite (ex. systèmes d'info-divertissement), induisent une charge cognitive plus ou moins importante. Sachant que la nature de la tâche de conduite étant principalement visuelle, les concepteurs s'orientent vers d'autres modalités sensorielles afin de m'maitriser la charge induite par l'interaction avec les systèmes embarqués. Ainsi, la modalité auditive (i.e. IHM sonores) apparait comme une alternative prometteuse aux IHM visuelles.

Dans ce contexte, le Groupe Renault à mis en place, depuis 2016, un groupe de travail sur les IHM sonores.

Ce groupe de travail a pour vocation de rassembler les différents métiers de l'entreprise (Design, Acoustique, Ergonomie Cognitive…) impliqués dans le développement des IHM sonores. Il traite différentes questions, telles que les processus de conception de ce type d'IHM, la mise en place de tests sur prototypes, la gestion des demandes de création de sons, définition de règles métiers…

#### **Objectif**

Il n'y a pas de règles formalisées chez Renault pour la conception des IHM sonores, ni un protocole d'évaluation de leur compréhensibilité, au moment de cette demande d'intervention. Ainsi, cette étude de cas consiste à 1) définir un ensemble de règles génériques permettant de concevoir des IHH sonores ergonomiques, puis 2) proposer un protocole d'évaluation de leur compréhensibilité.

#### **Démarche**

Pour répondre à la demande, une recherche bibliographique a d'abord été réalisée. Cela a permis d'identifier une littérature (études, guidelines, normes…) particulièrement riche sur cette question mais qui, parfois, n'est pas cohérente. En conséquence, un travail de synthèse et de mise en cohérence est nécessaire. Ainsi, nous avons produit un guide de conception des IHM sonores construit autour des questions les plus fréquentes que se posent les concepteurs (est-ce que je dois utiliser une IHM sonores, si oui quel type d'IHM sonres…). Ensuite, à partir de ce guide, qui est aussi une synthèse de la connaissance actuellement existante sur le sujet des IHM sonres, nous avons extrait des exigences de conception pouvant être directement exploitées dans les cahiers des charges que produit l'équipe. Par ailleurs, concernant le protocole d'évaluation, aucun standard où méthode spécifique n'a été identifié. En conséquence, nous avons donc proposé un protocole qui s'inspire du protocole d'évaluation de la compréhensibilité des pictogrammes présentés précédemment mais qui veille à prendre en compte la particularité des IHM sonores (ex. urgence perçue via le signal sonore…).

#### **Résultats : livrables – productions**

- Guide de conception des IHM sonres
- Cahier des charges générique et transversal concernant des exigences de conception des IHM sonores
- Protocole d'évaluation de la compréhensibilité des IHM sonores

#### **Articulation avec la problématique du Gap recherche-pratique**

Le volume de ressources disponible sur les IHM sonres est conséquent. Identifier les informations pertinentes est un vrai défi. Comme exposé précédemment, le volume conséquent de ressources disponibles est l'une des causes du gap recherche-pratique.

Par ailleurs, certaines ressources/études ne sont pas cohérentes, voire parfois contradictoires, ce qui est un facteur aggravant lorsqu'on est à la recherche d'informations. Aussi, comme illustré par l'exemple du protocole d'évaluation des IHM sonores, la littérature n'a parfois pas de réponse aux questions que se posent les praticiens. Enfin, au travers des livrables produits, a permis de répondre à une demande de terrain et réduire les gaps constatés sur le sujet des IHM sonores.

#### Etude de cas N°4 Longueurs des textes au tableau de bord

#### **Contexte**

A octobre 2017, la règle d'ergonomie IHM en vigueur concernant la longueur des textes affichés au tableau de bord est *deux lignes de seize caractères maximum (2x16)*. Cette règle historique est due à des contraintes techniques (technologie d'afficheurs à segments) et process (éviter la diversité). Du point vu ergonomique, cette règle est contraignante car elle force les ergonomes internes à tronquer certains messages textuels, ce qui pénalise leur compréhension.

La technique ayant évoluée, les tableaux de bord récents peuvent afficher un nombre important de caractères. Cependant, il faut maintenir un certain niveau de brièveté des textes pour assurer un bon niveau de performance de l'IHM (temps de lecture) et la comptabilité avec la conduite.

#### **Objectif**

L'objectif de cette intervention est de déterminer, sur la base de la littérature, si oui ou non une nouvelle limite du nombre de caractères doit être définie. Si oui, il faudra alors faire évoluer la règle établie en définissant, du point de vu ergonomique, les longueurs de texte : optimale, acceptable et maximale.

#### **Démarche**

Pour mener à bien cette intervention, nous avons d'abord conduis une recherche bibliographique (étude, normes…). Ainsi, un ensemble guidelines plus ou moins liées à la question des longueurs de texte sont identifiées. Par la suite, cet existant fut l'objet de diverses réunions qui, finalement, a conduit à la définition de nouvelles règles métier.

#### **Résultats**

- Synthèse des différentes guidelines sur les longueurs de textes
- Modification de la règle métier des 2x16 caractères. Les nouvelles règles métiers sont entrées en vigueur à partir du projet « nouveau Kadjar ».

#### **Articulation avec la problématique du Gap recherche-pratique**

Là aussi la littérature n'apporte pas de réponse directe et explicite aux questions des concepteurs. Ils sont donc contraints de déduire des règles et formuler des avis ergo sur la base d'informations éparses. Ce constat correspond aux causes du gap recherche-pratique identifiées précédemment (i.e. pertinence et volume de l'existant). Enfin, au travers des livrables produits, nous avons répondu à une demande de terrain et contribué à réduire le gap recherche-pratique.